# Λίστες και Ακολουθίες

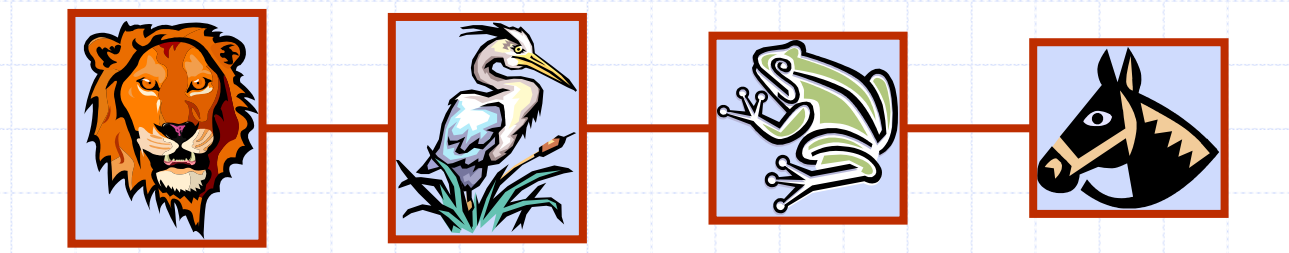

# Κύρια σηµεία για µελέτη

Απλά συνδεδεµένη λίστα Ο ΑΤ∆ της Θέσης και της Λίστας (§2.2.2) ∆ιπλά συνδεδεµένη λίστα (§ 2.2.2) ΑΤ∆ της Ακολουθίας (§ 2.2.3) Υλοποίηση του ΑΤ∆ της Ακολουθίας (§ 2.2.3) ◆Iterators (2.2.3)

## Απλά Συνδεδεµένη Λίστα

- Μία απλά συνδεδεμένη λίστα είναι µία δοµή δεδοµένων αποτελούµενη από µία ακολουθία κόµβων
- Σε κάθε κόµβο αποθηκεύεται
	- Ένα στοιχείο
	- Ένας σύνδεσµος στον επόµενο κόµβο

στοιχείο κόµβος

επόµενο

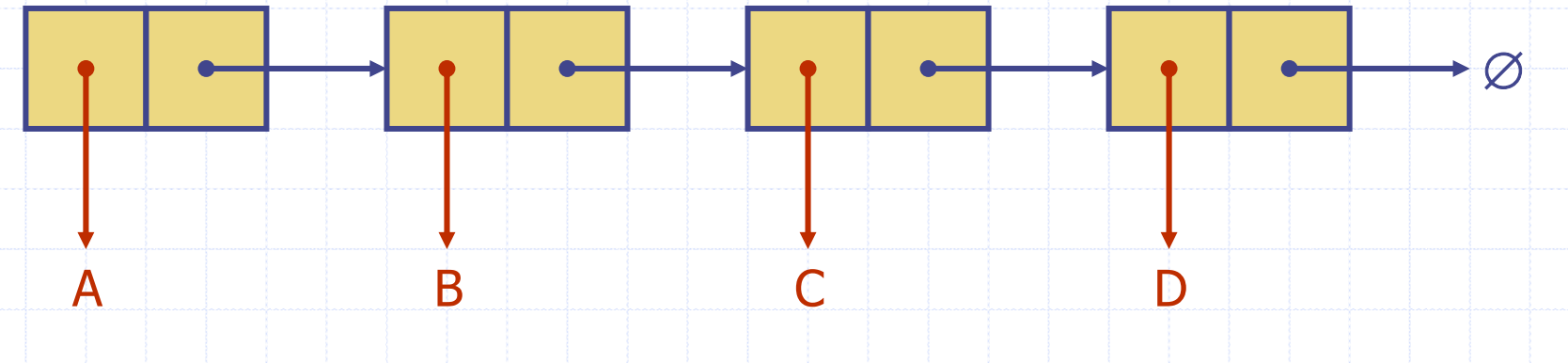

## Στοίβα µ<sup>ε</sup> µία Απλά Συνδεδεµένη Λίστα

- Μπορούµ<sup>ε</sup> να υλοποιήσουµ<sup>ε</sup> µια στοίβα µ<sup>ε</sup> µια απλά συνδεδεµένη λίστα
- Το στοιχείο κορυφή αποθηκεύεται στον πρώτο κόµβο της λίστας
- Ο χώρος που χρησιµοποιείται είναι *<sup>O</sup>*(*n*) και κάθε λειτουργία του ΑΤ∆ της στοίβας παίρνει χρόνο *<sup>O</sup>*(1)

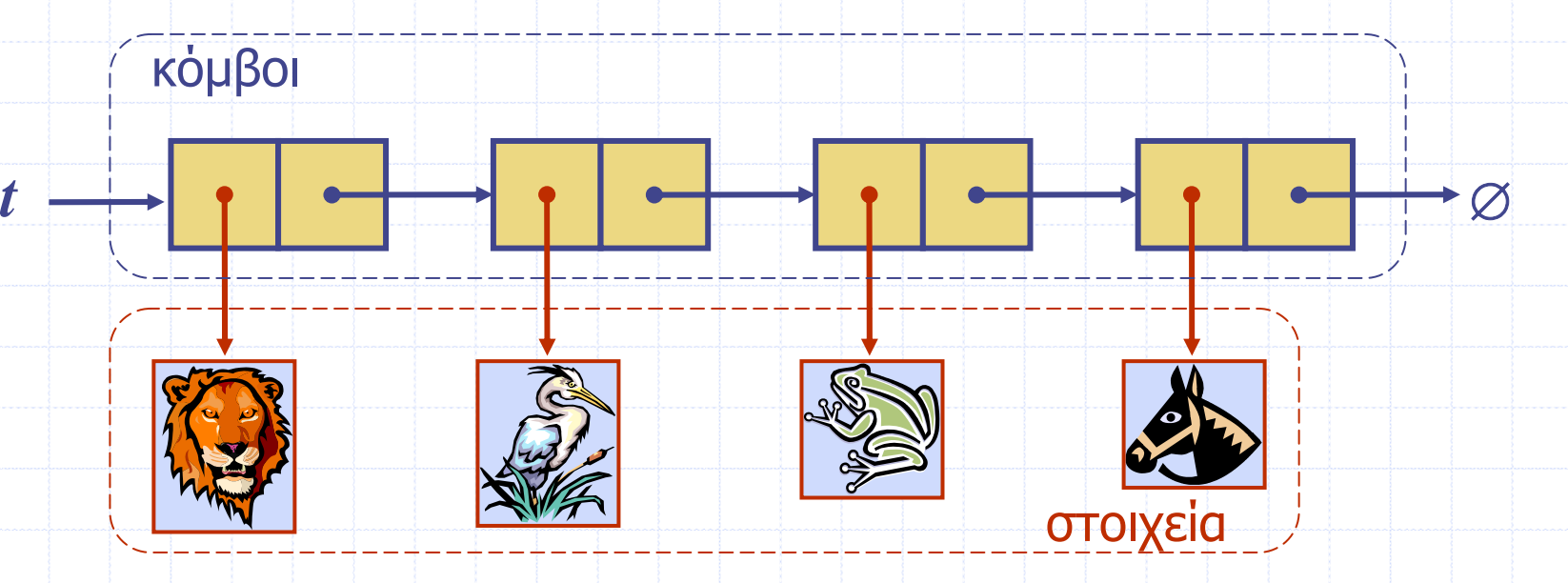

Λίστες και ακολουθίες 4

## Ουρά µ<sup>ε</sup> Απλά Συνδεδεµένη Λίστα

- Μπορούµ<sup>ε</sup> να υλοποιήσουµ<sup>ε</sup> µια ουρά µ<sup>ε</sup> µια απλά συνδεδεµένη λίστα
	- Το πρώτο στοιχείο αποθηκεύεται στον πρώτο κόµβο
	- Το τελευταίο στοιχείο αποθηκεύεται στον τελευταίο κόµβο
- Ο χώρος που χρησιµοποιείται είναι *<sup>O</sup>*(*n*) και κάθε λειτουργία του ΑΤ∆ της ουράς παίρνει χρόνο *<sup>O</sup>*(1) *r*
	- κόµβοι

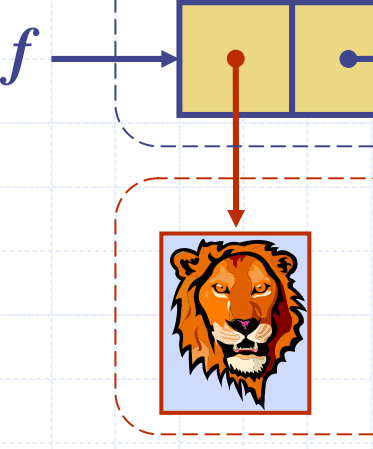

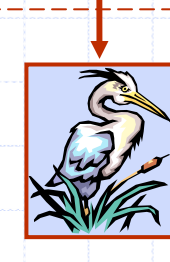

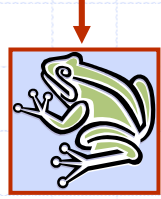

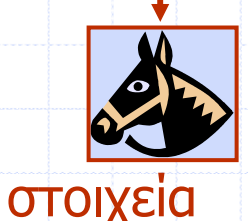

 $\varnothing$ 

# Ο ΑΤ∆ της Θέσης

- Ο ΑΤ∆ της Θέσης µοντελοποιεί την ιδέα της θέσης µέσα σε µία δοµή δεδοµένων όπου είναι αποθηκευµένο ένα απλό αντικείµενο
- **← Παρέχει μια ενοποιημένη οπτική** διαφορετικών τρόπων αποθήκευσης δεδοµένων, όπως
	- Ένα κελί ενός πίνακα
	- Ένα κόµβο από µια συνδεδεµένη λίστα
- Μόνο µία µέθοδος χρησιµοποιείται:
	- Το αντικείµενο element(): επιστρέφει το στοιχείο που είναι αποθηκευµένο στη θέση

# Ο ΑΤ∆ της Λίστας

Ο ΑΤ∆ της Λίστας µοντελοποιεί µια ακολουθία από θέσεις που έχουν αποθηκευθεί αυθαίρετα δεδοµένα

- Καθιστά µία σχέση before/after ανάµεσα στις θέσεις των αντικειµένων
- Γενικές µέθοδοι(Generic) :
	- $\blacksquare$  size(), isEmpty()
- Μέθοδοι ερωτήσεων(Query ):
	- $\blacksquare$  isFirst(p), isLast(p)

#### Μέθοδοι πρόσπέλασης(Accessor) :

- **first(), last()**
- **before**(p), after(p)
- ◆ Update methods:
	- $\blacksquare$  replaceElement(p, o), swapElements(p, q)
	- **insertBefore(p, o),** insertAfter(p, o),
	- E insertFirst(o), insertLast(o)
	- **Figure** remove(p)

## ∆ιπλά Συνδεδεµένες Λίστες

- Μια ∆ιπλά Συνδεδεµένη Λίστα ορίζει µια φυσική υλοποίηση του ΑΤ∆ της λίστας Οι κόµβοι υλοποιούν τη Θέση και αποθηκεύουν:
	- Ένα στοιχείο
	- Ένα σύνδεσµ<sup>ο</sup> στον προηγούµενο κόµβο
	- Ένα σύνδεσµ<sup>ο</sup> στον επόµενο κόµβο
- Ειδικοί κόµβοι trailer και header

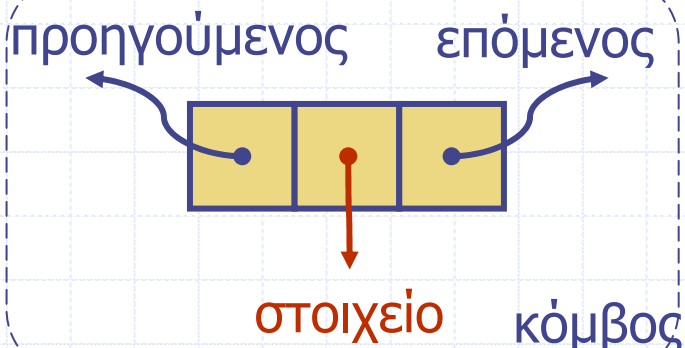

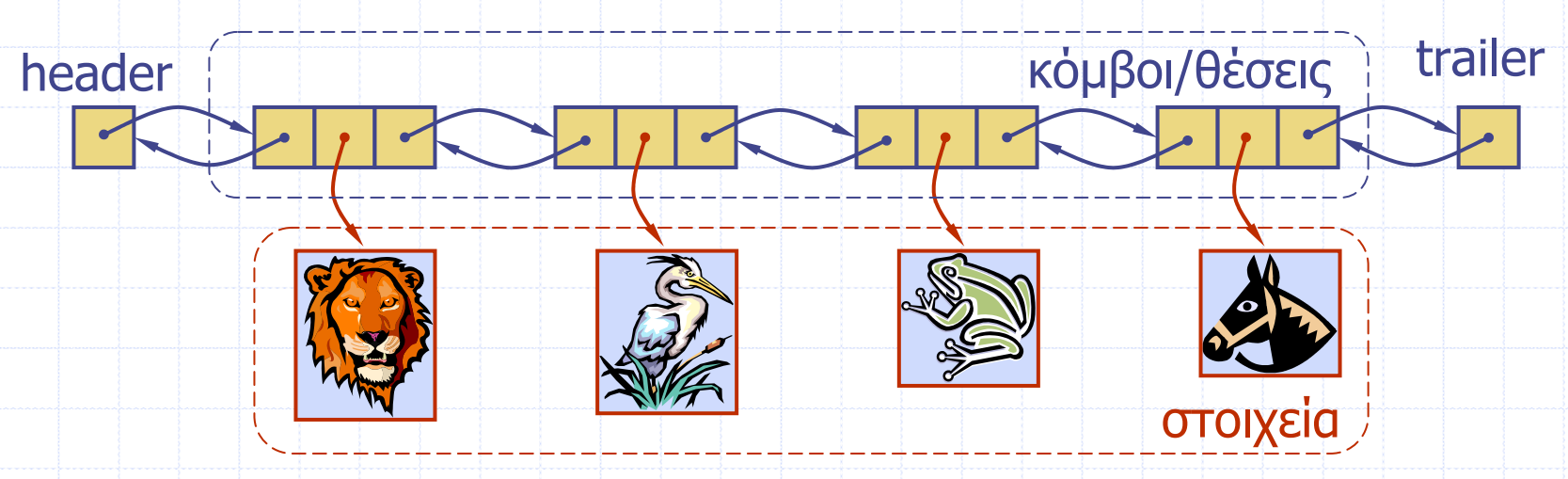

### Εισαγωγή

∆ίνουµ<sup>ε</sup> ένα παράδειγµ<sup>α</sup> της λειτουργίας insertAfter(p, X), η οποία επιστρέφει τη θέση q<br>p

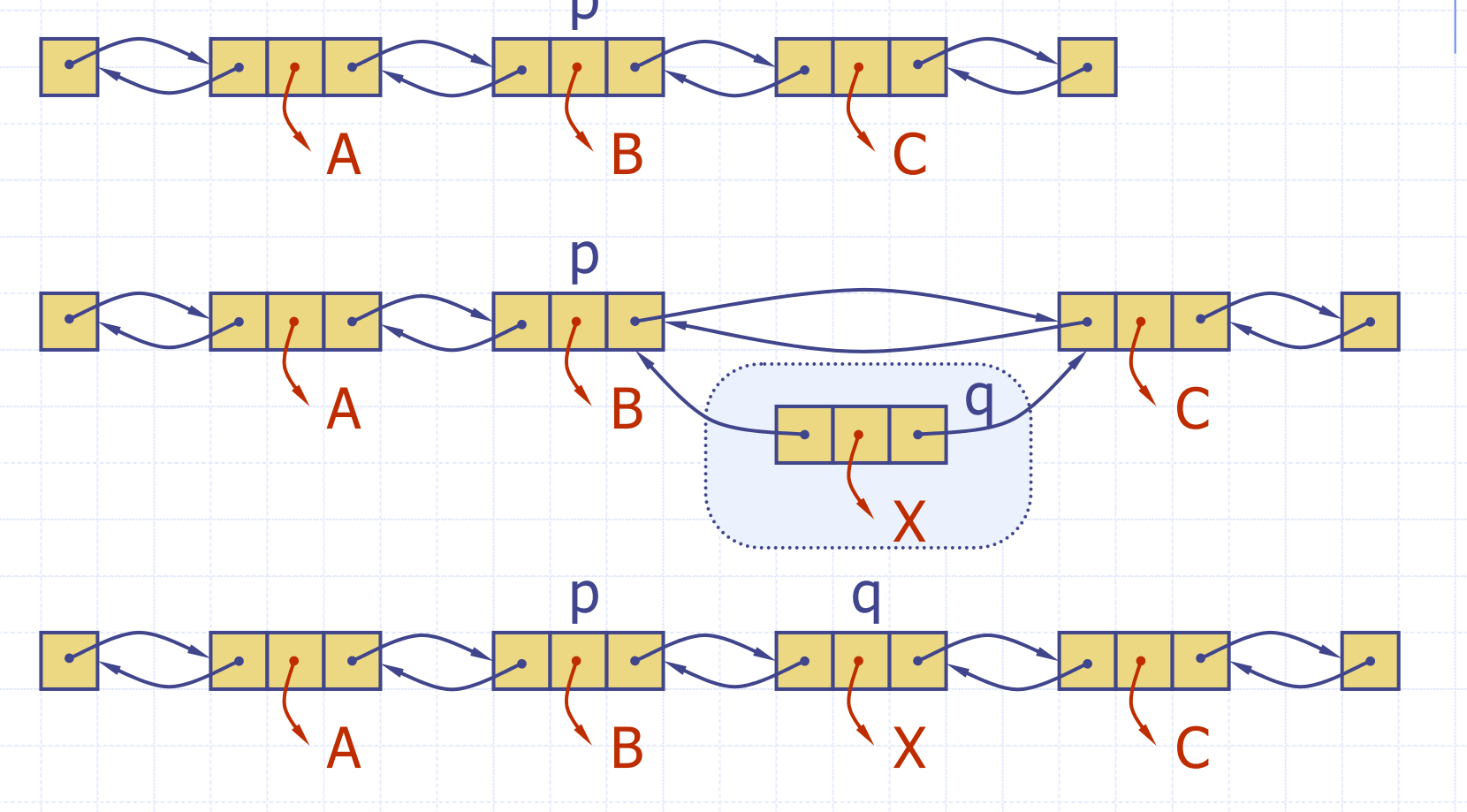

# ∆ιαγραφή

∆ίνουµ<sup>ε</sup> ένα παράδειγµ<sup>α</sup> της λειτουργίας remove(p), όπου p = last() p

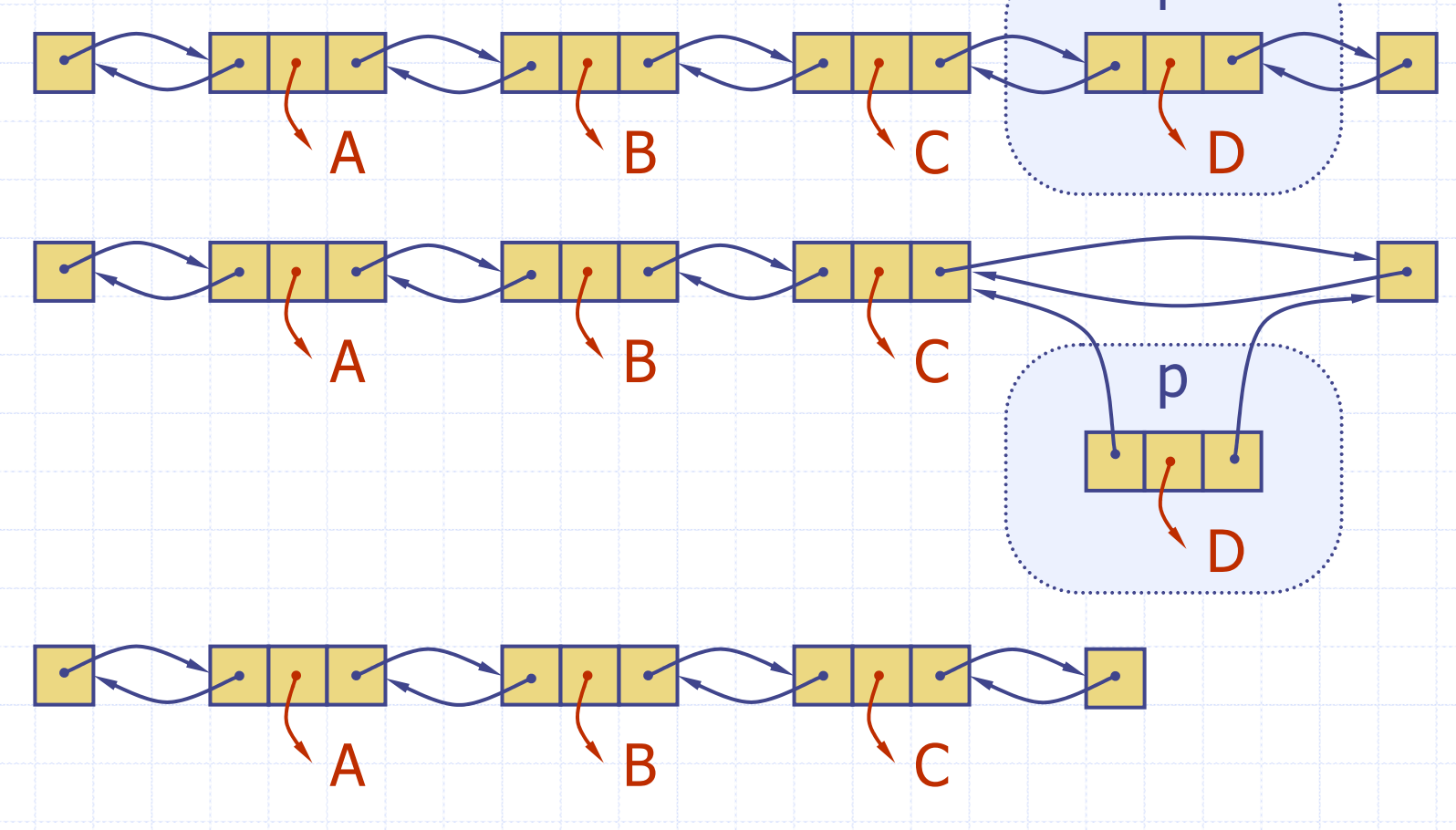

## Απόδοση

- Στην υλοποίηση του ΑΤ∆ της λίστας µέσω µιας διπλά συνδεδεµένης λίστας
	- Ο χώρος που χρησιµοποιείται από µία λίστα µ<sup>ε</sup> *<sup>n</sup>* στοιχεία είναι *<sup>O</sup>*(*n*)
	- Ο χώρος που χρησιµοποιείται από κάθε θέση της λίστας είναι *<sup>O</sup>*(1)
	- Όλες οι λειτουργίες του ΑΤ∆ της λίστας τρέχουν σε χρόνο *<sup>O</sup>*(1)
	- Η λειτουργία element() του ΑΤ∆ της λίστας τρέχει σε χρόνο *<sup>O</sup>*(1)

## ΑΤ∆ της Ακολουθίας

- Ο ΑΤ∆ της Ακολουθίας είναι η ένωση των ΑΤ∆ του ∆ιανύσµατος και της Λίστας
- Τα στοιχεία προσπελάζονται από
	- την τάξη (rank), ή
	- **-** τη θέση(position)
- Γενικές µέθοδοι(Generic):
	- $\blacksquare$  size(), isEmpty()
- Μέθοδοι βασισµένοι σε διάνυσµ<sup>α</sup>(Vector-based):
	- elemAtRank $(r)$ , replaceAtRank(r, o), insertAtRank(r, o), removeAtRank(r)

Μέθοδοι βασισµένοι σε λίστα(List-based): **first(), last(),** before(p),  $after(p)$ , replaceElement(p, o), swapElements(p, q), insertBefore(p, o), insertAfter(p, o), insertFirst(o), insertLast(o), remove(p) Μέθοδοι της Γέφυρας (Bridge):  $\blacksquare$  atRank(r), rankOf(p)

## Εφαρµογές των Ακολουθιών

- Ο ΑΤ∆ µιας ακολουθίας είναι µία βασική, γενικού σκοπού, δοµή δεδοµένων για αποθήκευση µιας διατεταγµένης συλλογής στοιχείων
- Άµεσες εφαρµογές:
	- Γενική αντικατάσταση για στοίβα, ουρά, διάνυσµα, ή λίστα
	- Μικρή βάση δεδοµένων (<sup>π</sup>.χ, βιβλίο διευθύνσεων)
- Έµµεσες εφαρµογές:
	- ∆ηµιουργία <sup>τ</sup>µήµατος(block) πιο περίπλοκων δοµών δεδοµένων

#### Υλοποίηση βασισ µένη σ ε πίνακα

- Χρησιμοποιούμε έναν κυκλικό πίνακα που αποθηκεύει τις θέσεις
	- Ένα αντικείμενο θέσης αποθηκεύει :
		- Ένα στοιχείο
		- Μία τάξη
- Οι δείκτες *f* και *l* δείχνουν την πρώτη και τελευταία θέση

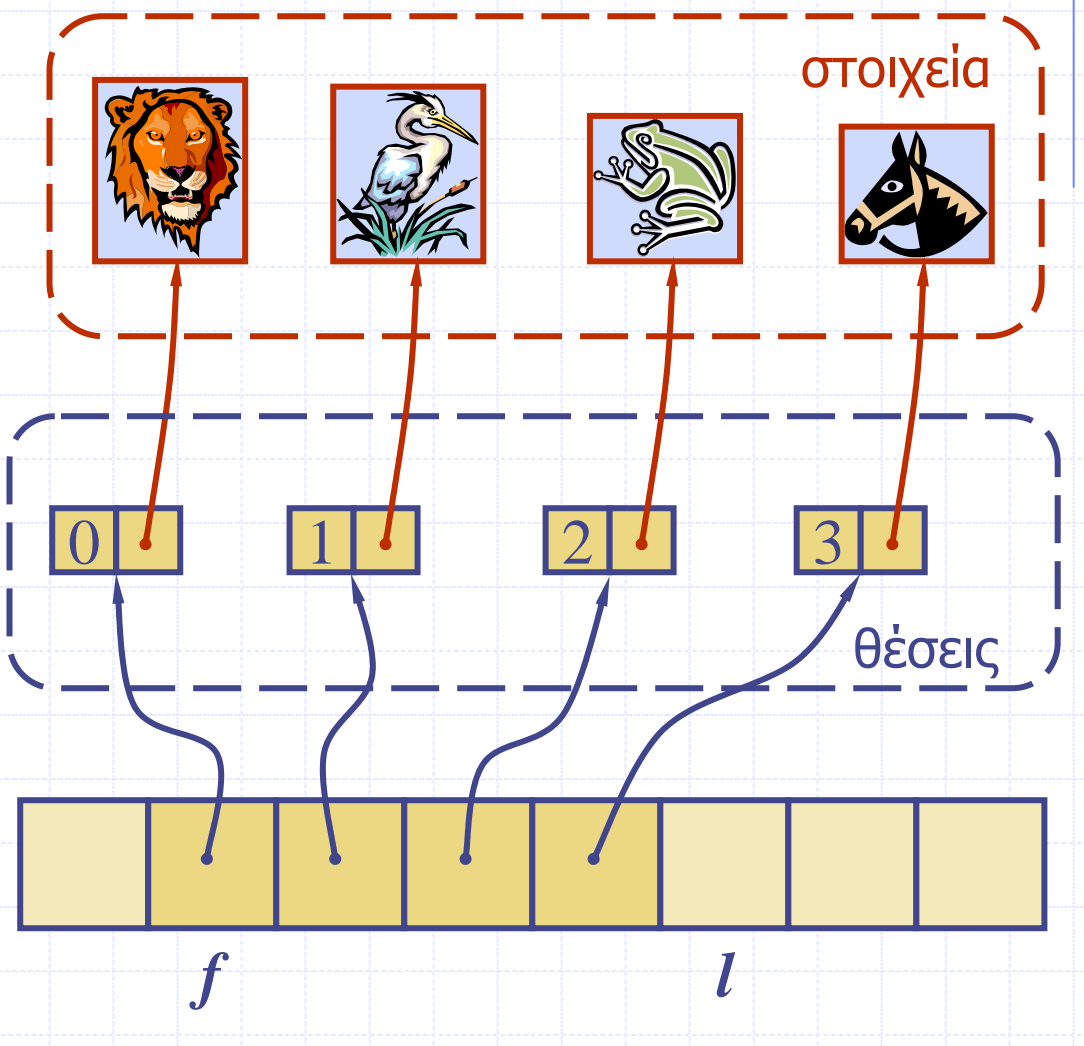

*S*

# Υλοποιήσεις Ακολουθίας

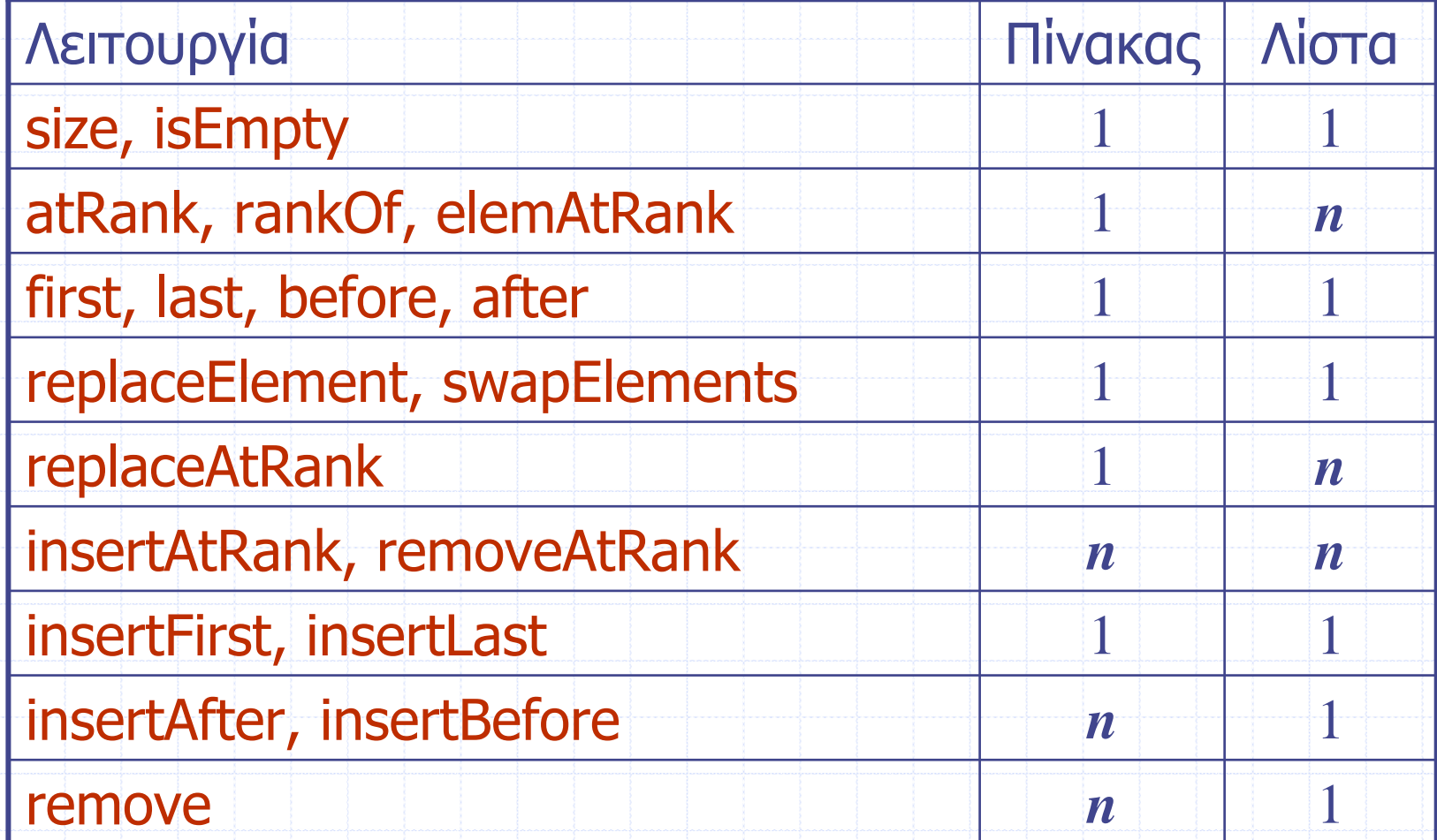

### **Iterators**

- Ένας iterator αποτελεί μια γενίκευση της διαδικασία σαρώ µατος µιας συλλογής στοιχείων
	- Μέθοδοι του ΑΤ∆ του ObjectIterator :
		- **Depart object()**
		- **boolean hasNext()**
		- object nextObject()
		- $\blacksquare$  reset()
- Αποτελεί µια προέκταση της ιδέας της Θέσης προσθέτοντας µία δυνατότητα διάσχισης
- Υλοποίηση με πίνακα ή απλά συνδεδε µένη λίστα
- Ένας iterator σχετίζεται τυπικά με μία άλλη δομή δεδομένων
	- Μπορούμε να ενδυναμώσουμε τον ΑΤ∆ της στοίβα ς, της ουράς, του διανύσματος, της λίστας και της ακολουθίας µε τ η µέθοδο:
		- **DiectIterator elements()**
	- ∆ύο οπτικές του iterator:
		- | στιγμιότυπο: παγώνει τα περιεχόμενα της δομής δεδο µένων σε µια δεδο µέν η χρονική στιγμή
		- δυνα µικό: ακολουθεί τις αλλαγές στη δομή δεδομένων